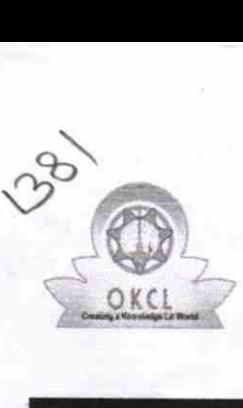

## eVidyalaya Half Yearly Report

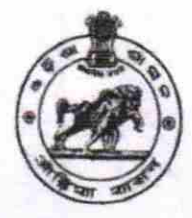

Department of School & Mass Education Govt. of Odisha

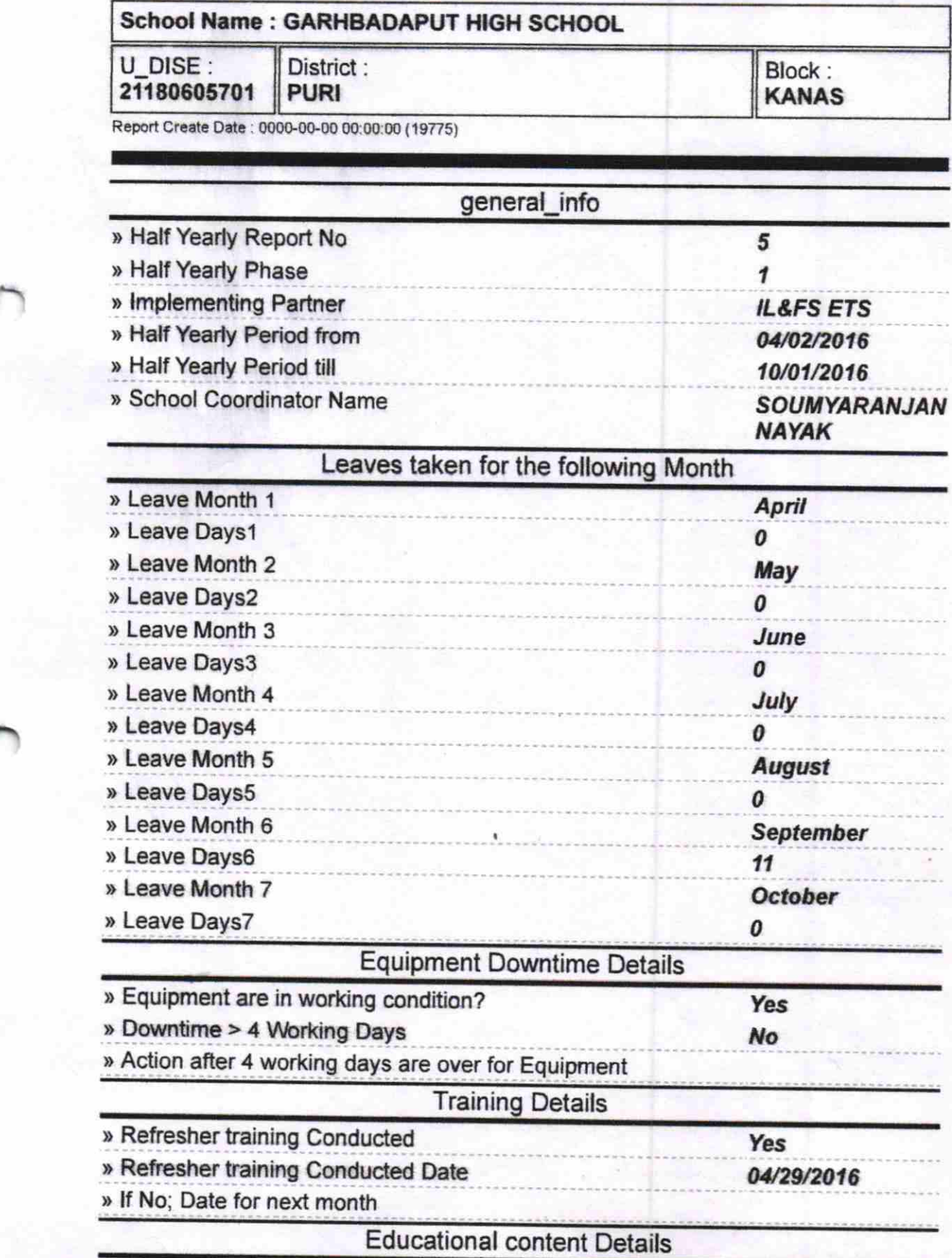

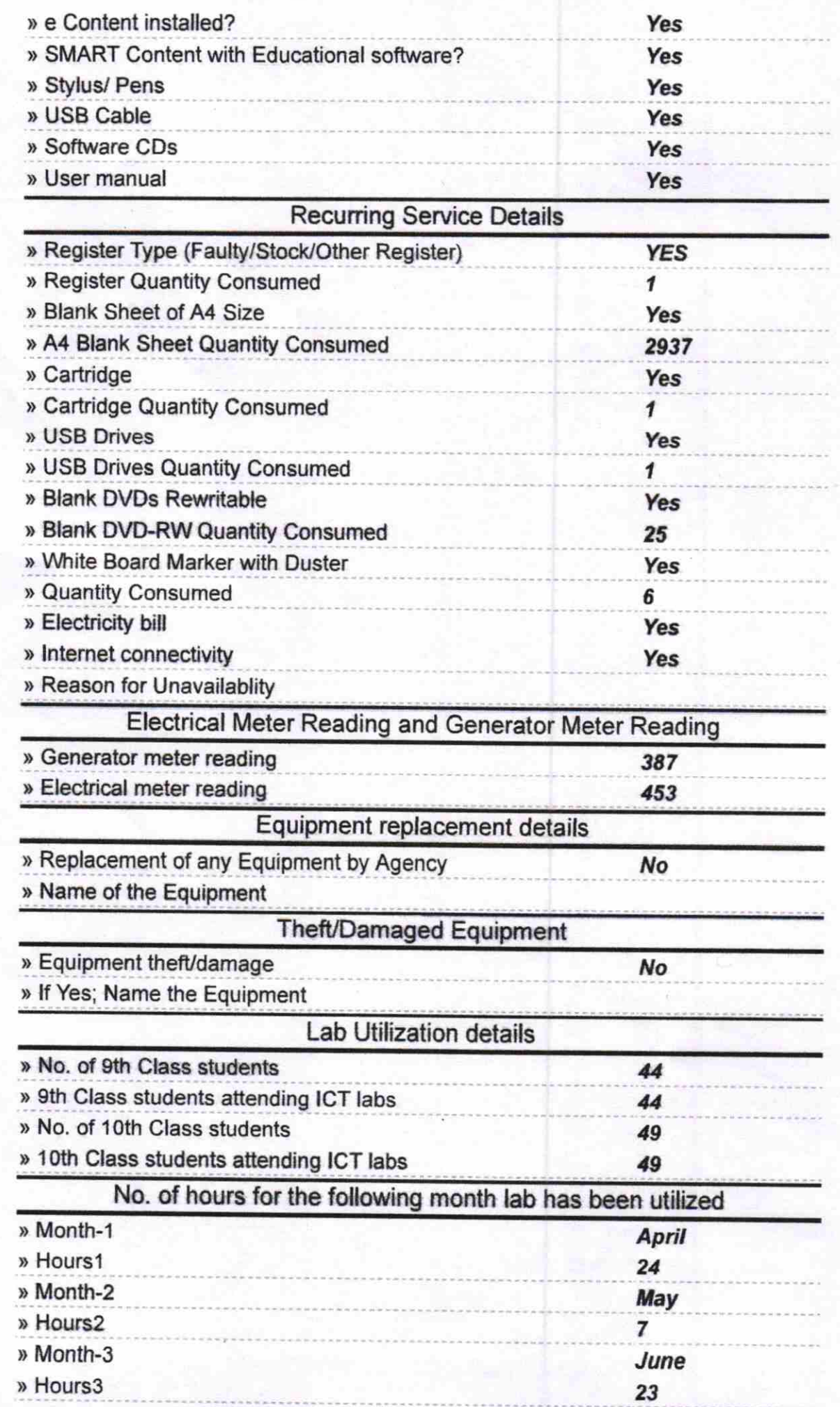

ДĠ.

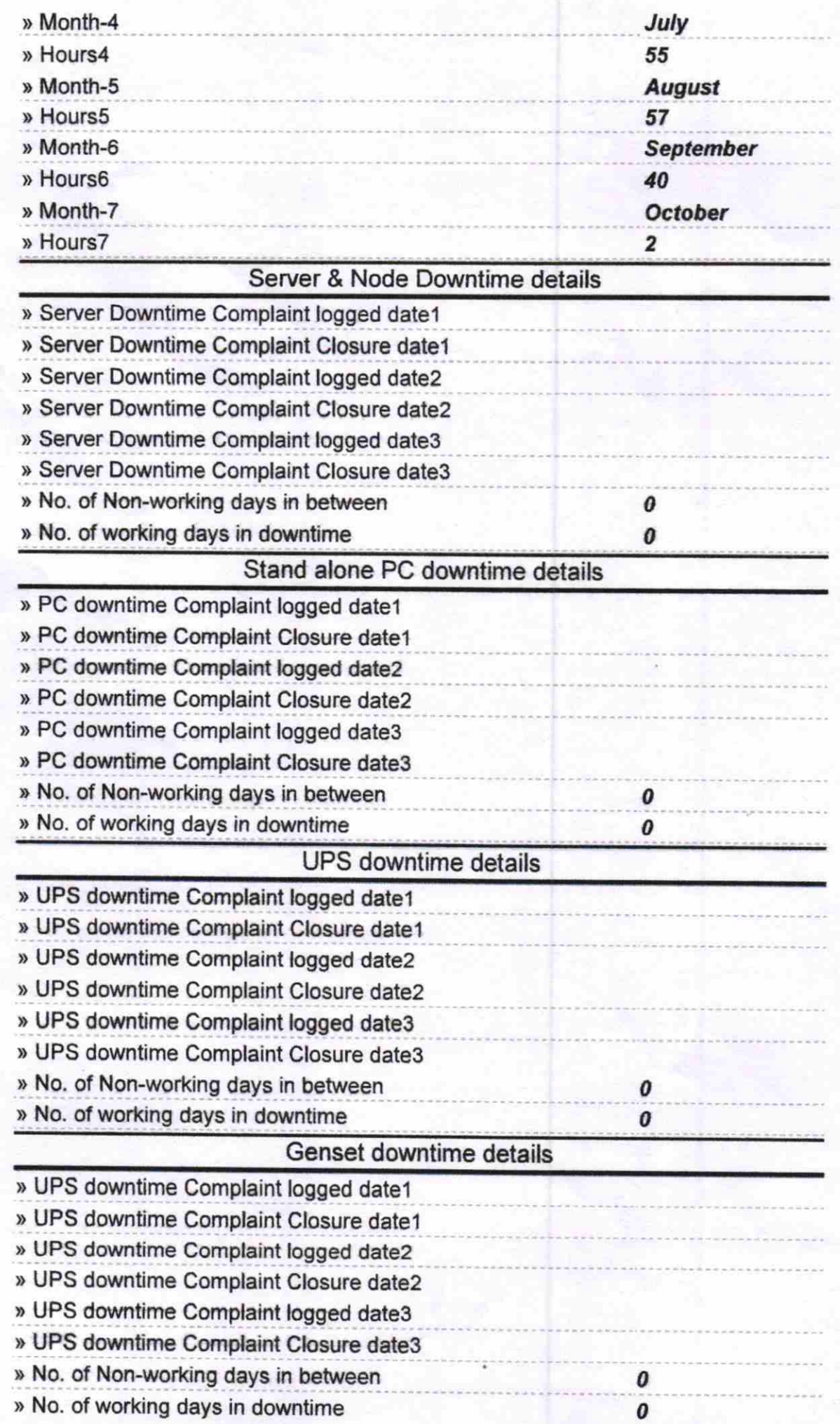

nur.

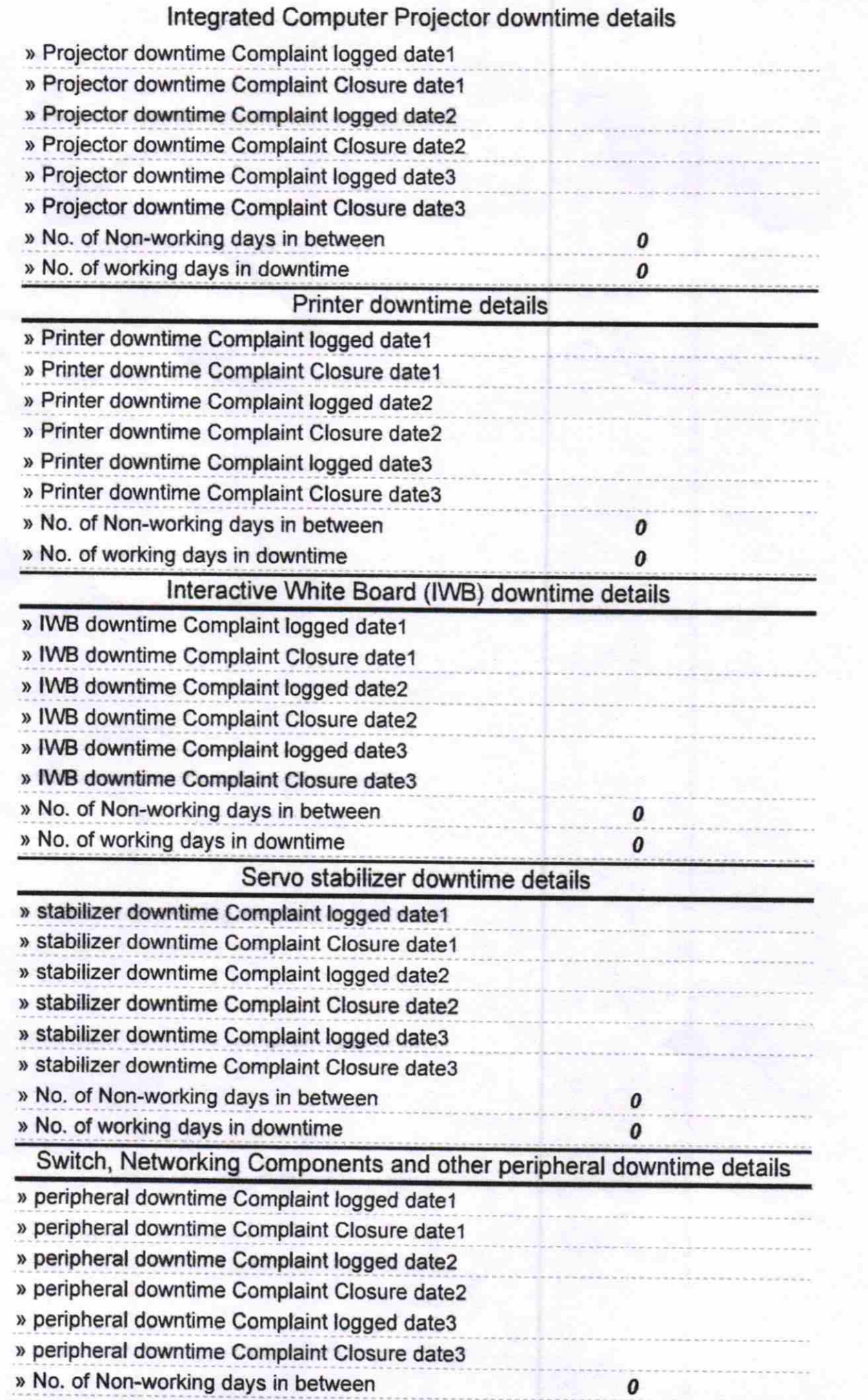

 $\gamma$ 

D221.2.17

Signature of Head Master/Mistress with Seal<br>
Thead

**GARMBADAPL.**